# **POST & DHL GESCHÄFTSKUNDENPORTAL AUFTRAGSMANAGEMENT BRIEF (AM.GK-P)**

AUFTRAGSANLAGE DIALOGPOST / POSTWURFSPEZIAL STAND: JANUAR 2024

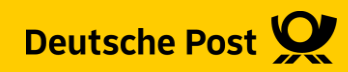

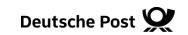

### **Allgemeine Infos**

Das Geschäftskundenportal (GKP) bietet Ihnen die Möglichkeit Aufträge zur Dialogpost anzulegen und die zur Auflieferung bei der Deutschen Post benötigten Dokumente, wie Einlieferungslisten, Transportavis und Palettenleitzettel, auszugeben

Des Weiteren können Sie bei bereits angelegten Aufträgen, sofern diese noch nicht abgerechnet sind, nochmals Änderungen vornehmen.

Die Auftragsinformationen stehen Ihnen grundsätzlich für 15 Monaten im GKP-AM zur Verfügung.

Hinweis:

Da sich die Eingaben bei Dialogpost und Postwurfspezial stark ähneln, beschreiben wir hier nur die Eingabe bei Dialogpost

#### **1. Auftragsmanagement aufrufen**

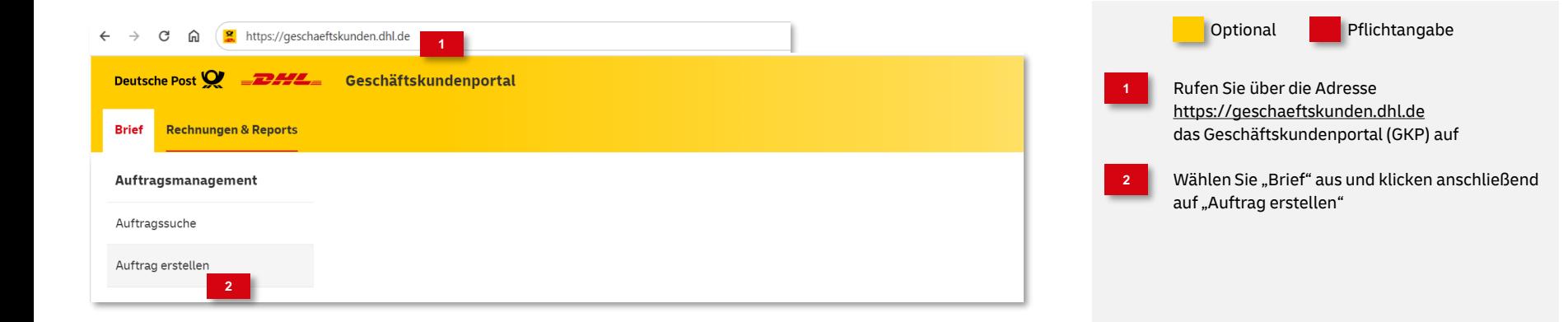

#### **2. Produktgruppe auswählen**

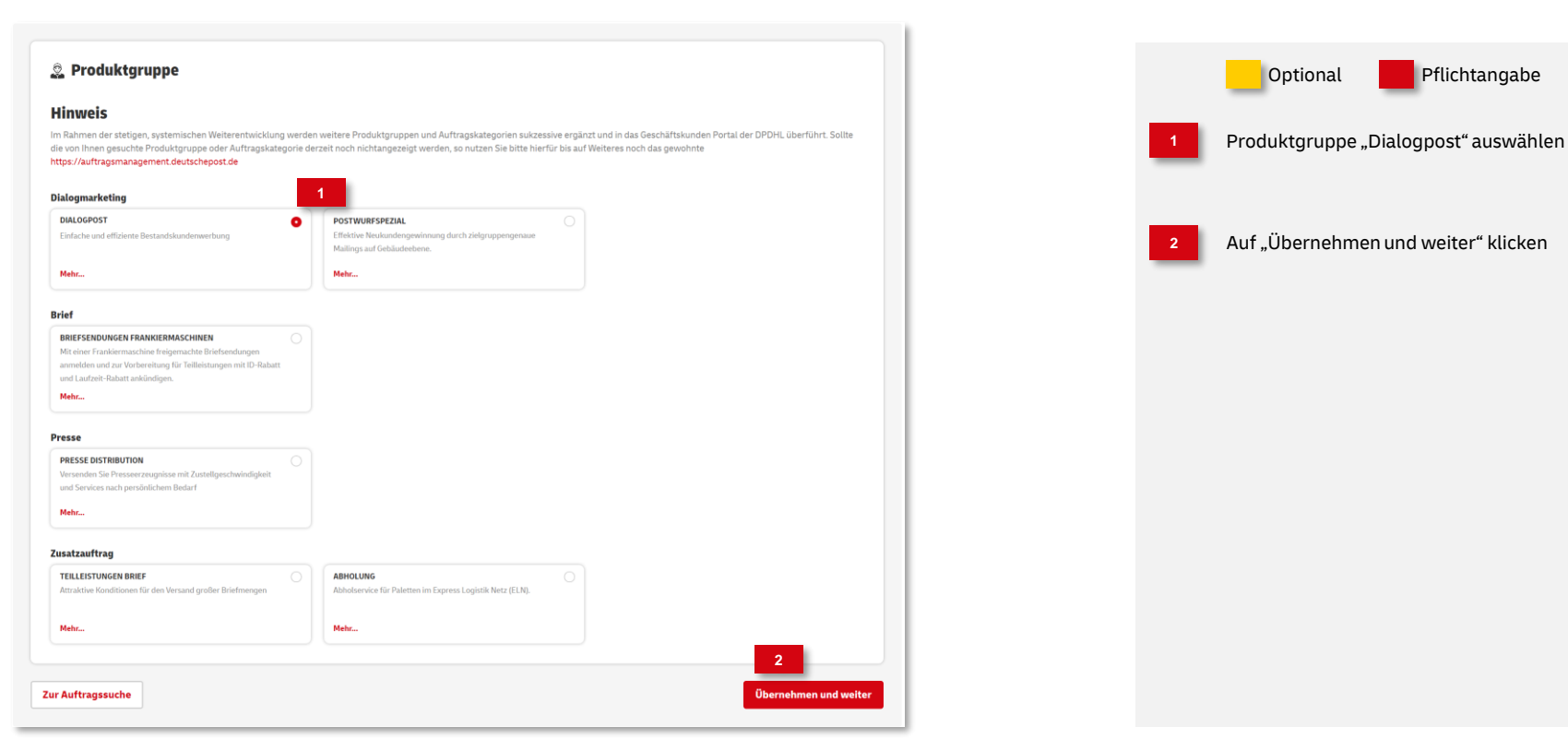

Deutsche Post DHL Group | Auftragsanlage Dialogpost im AM.GK-P | Bonn, Januar 2024

#### **3. Auftragsinhalt eingeben**

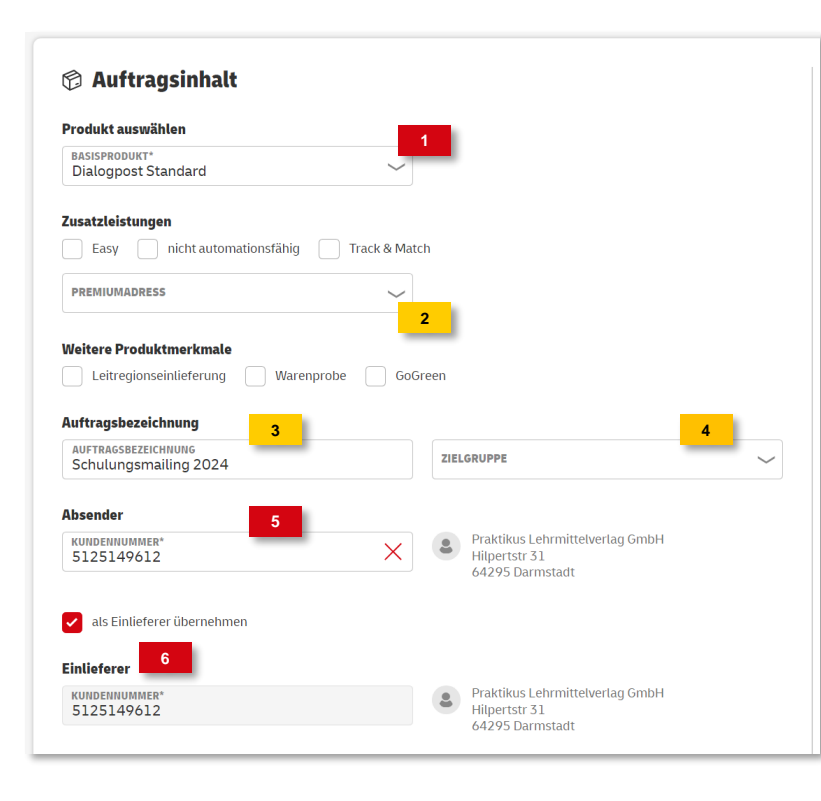

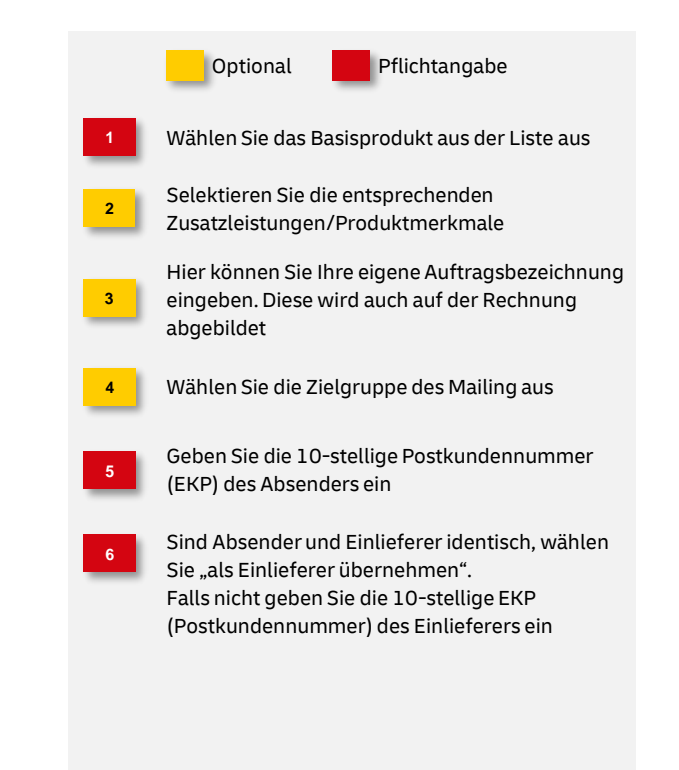

#### **4a. Angaben zum Transport - Einlieferung**

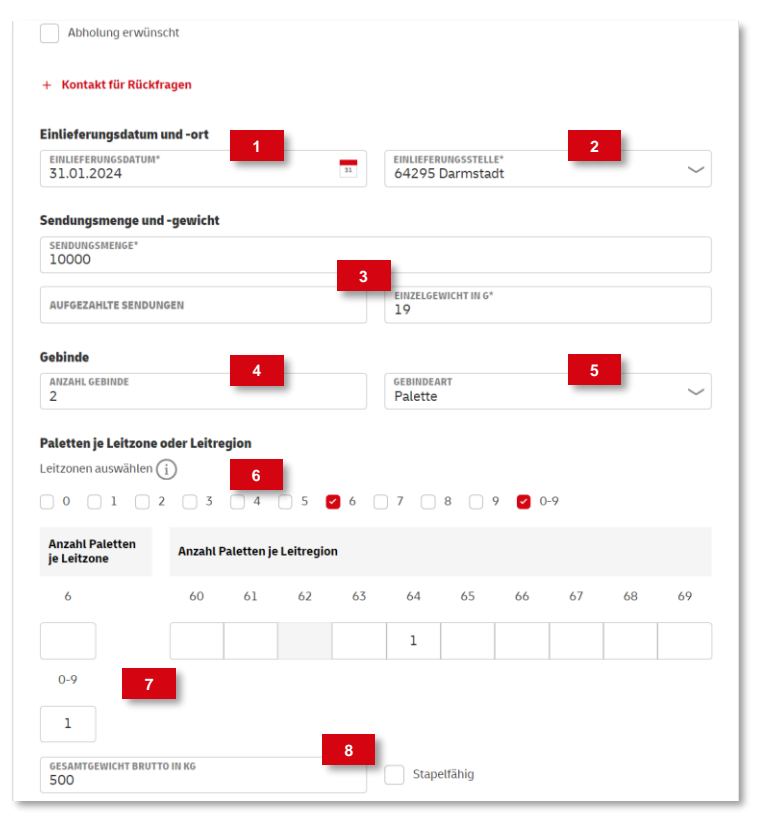

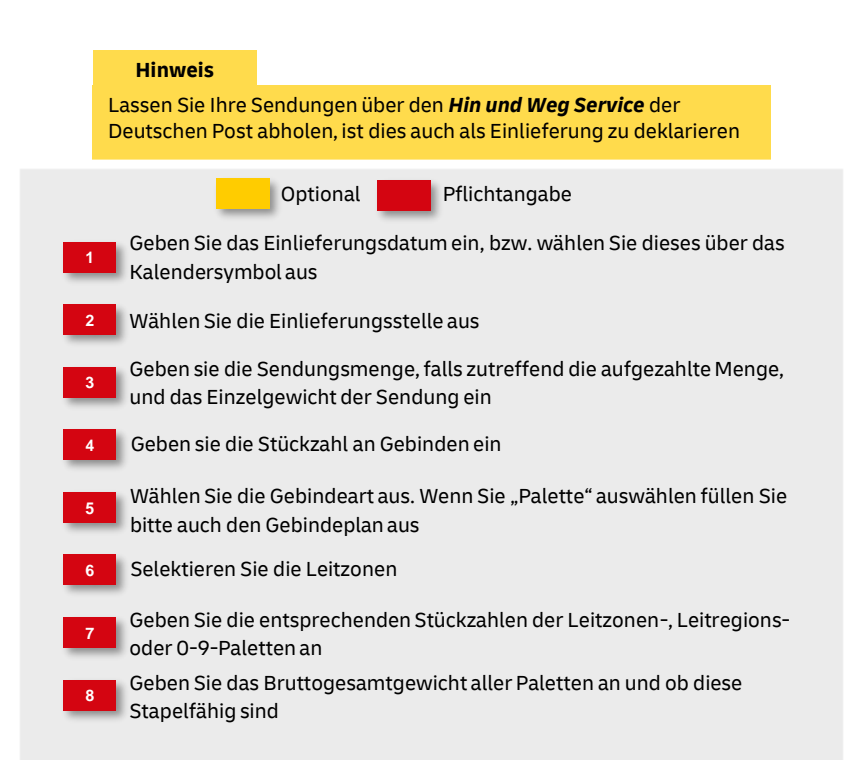

#### **4b. Angaben zum Transport - Abholung**

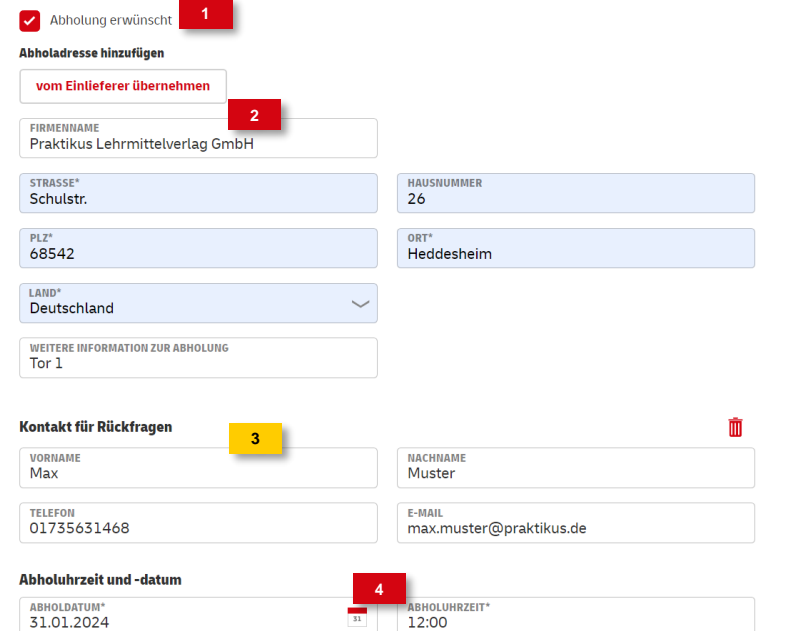

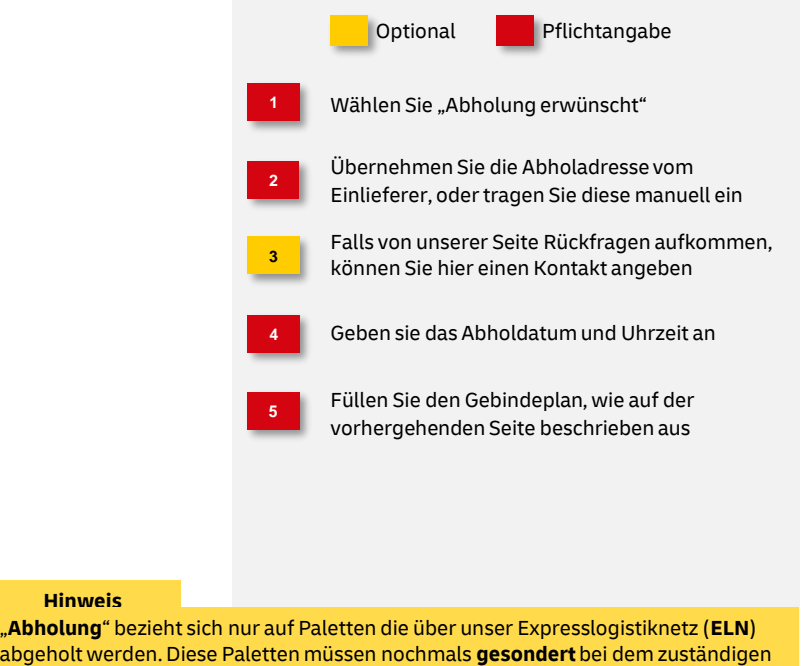

Depot mit einem Transportavis beauftragt werden. Das Transportavis können Sie

nach dem Speichern über das Drucksymbol ausdrucken.

#### **5. Angaben zur Fertigung**

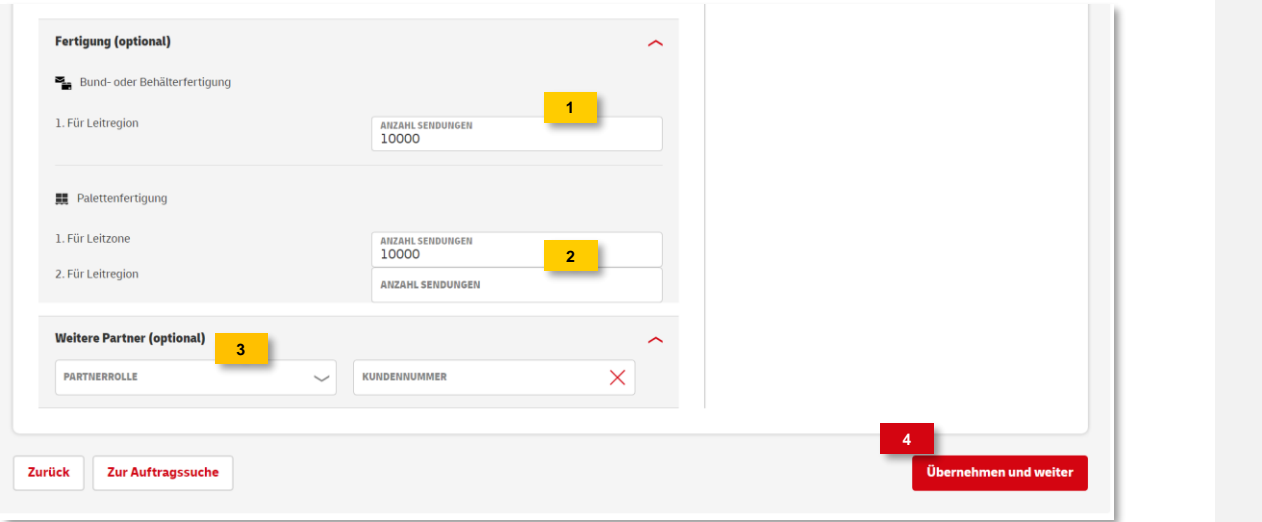

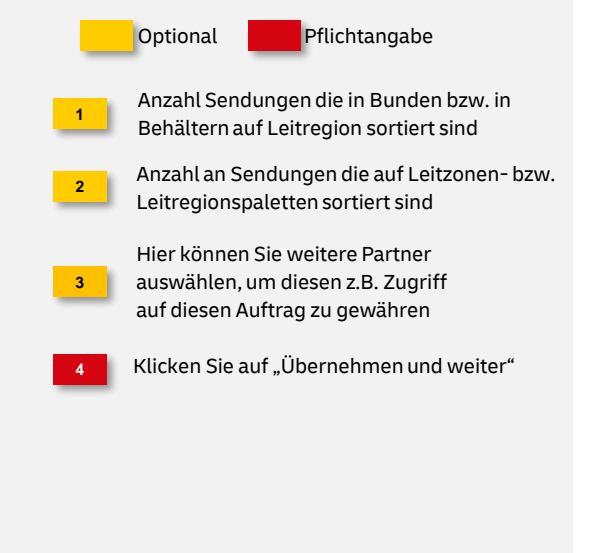

#### **6. Zahlungsinformationen eingeben**

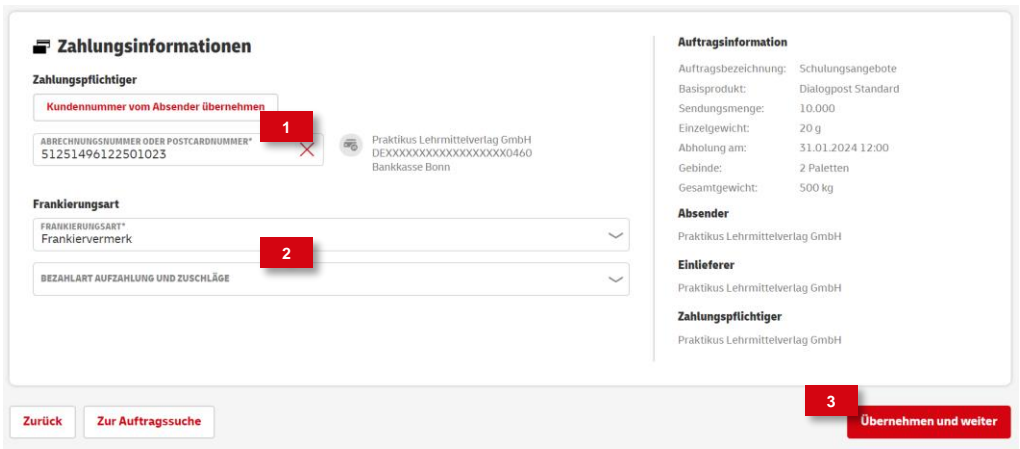

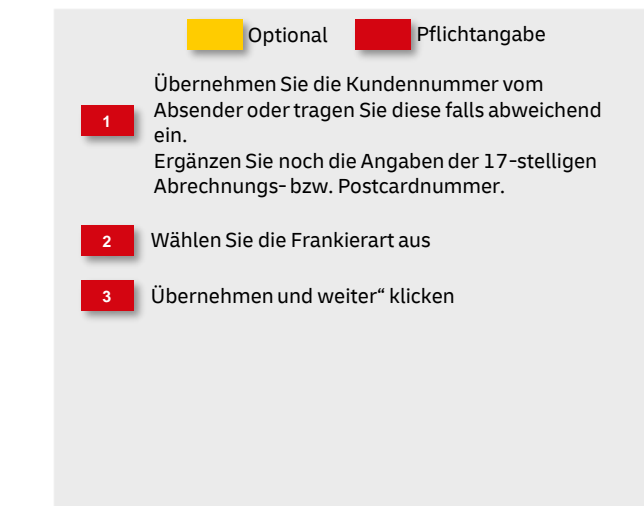

#### **7. Angaben prüfen**

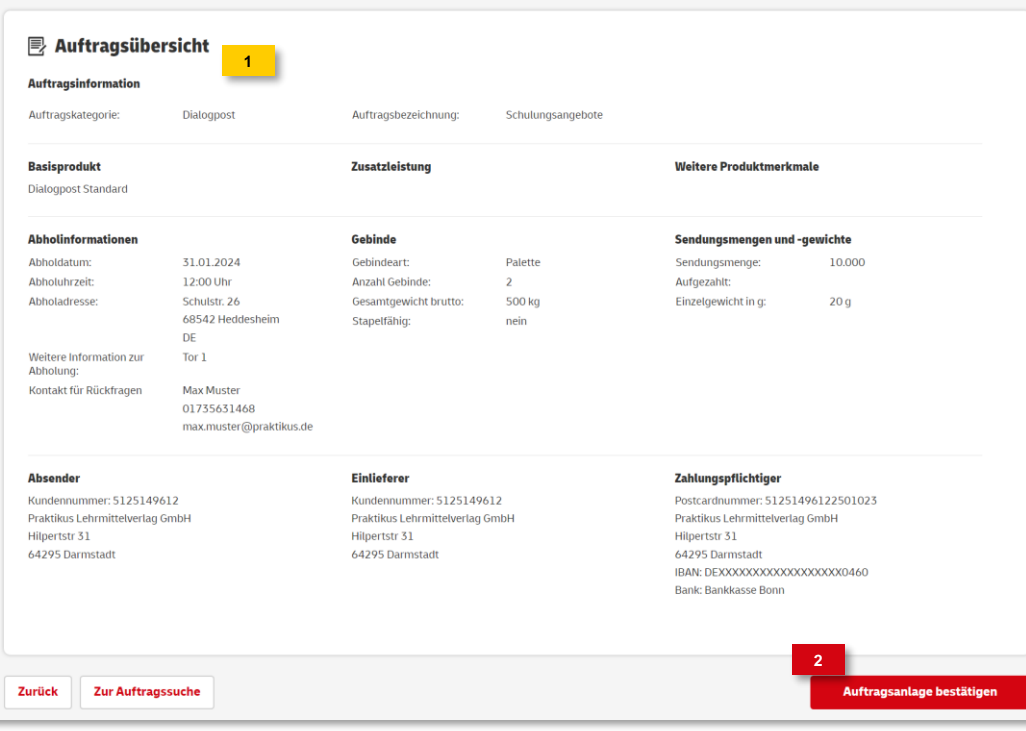

In der Auftragsübersicht können Sie Ihre Angaben überprüfen Zum Speichern des Auftrags wählen Sie "Auftragsanlage bestätigen" Optional Pflichtangabe **2 1**

#### **8. Auftragsanlage abgeschlossen**

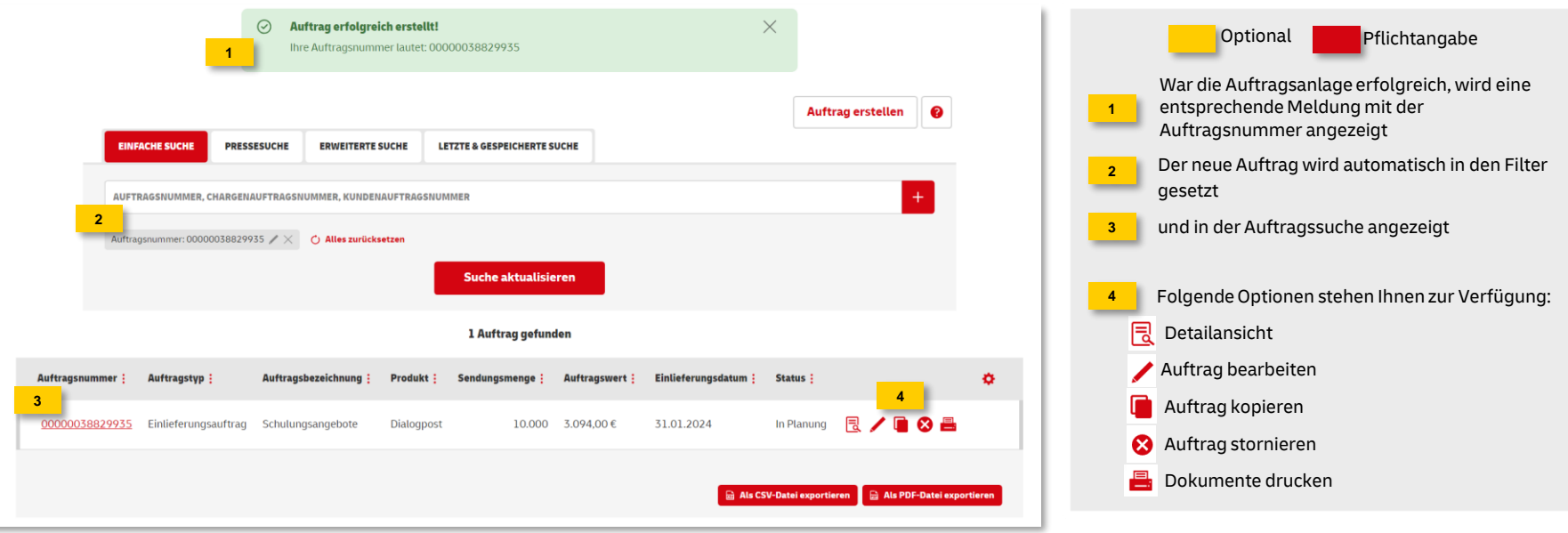

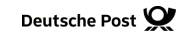

#### **Hinweise und Kontakt**

- Vertiefende Informationen zur Nutzung des AM Systems finden Sie unter: [www.deutschepost.de/am](https://www.deutschepost.de/am)
- Informationen für Softwareentwickler finden Sie in unserem Post & DHL API Developer Portal: [developer.dhl.com/api-reference/auftragsmanagement-am](https://developer.dhl.com/api-reference/auftragsmanagement-am)
- Für weitere Informationen zu den nachfolgend genannten Themen wenden Sie sich bitte an Ihre Ansprechpartner im Vertrieb/Kundenservice der Deutschen Post:
	- Abschluss eines Teilleistungsvertrages
	- **EXEC** Begleitende Einlieferungsunterlagen
	- **EXP** Technische Spezifikation von Frankiermaschinen
	- **EXECTE Frankierlayout mit Datamatrixcode und FrankierID**
	- Spezifikation für Maschinenlesbare Freimachungsvermerke DV-Freimachung

#### **IT Customer Support & Integration Post**

Telefon: +49 (0) 228 182-23500 E-Mail: [IT-CSP@deutschepost.de](mailto:IT-CSP@deutschepost.de) Geschäftszeiten: Mo – Fr: 8.00 bis 16.00 Uhr